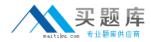

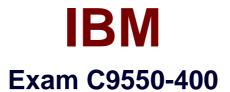

# IBM WebSphere Operational Decision Management V8.0 Application Development

Version: 6.0

[Total Questions: 51]

http://www.maitiku.com QQ:860424807

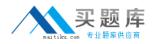

#### **Question No:1**

An application developer needs to implement the following business policy. All customers get a minimum discount of 5%. Customers that are 60 years old or older with an income over 100,000 get a 25% discount. All other customers 60 years old or older get a 10% discount.

The application developer already authored the following rule.

```
definitions
    set 'customer1' to a customer ;
if
    the age of customer1 is less than 60
then
    set the discount for customer1 to 5 ;
```

Which additional rule should the application developer author?

```
CA.
      definitions
           set 'customer1' to a customer ;
      if
           the age of customer1 is at least 60 and
           the income of customer1 is more than 100000
      then
           set the discount for customer1 to 25;
      else
           set the discount for customer1 to 10;
CB
       definitions
           set 'customer1' to a customer where
               the age of this customer is at least 60;
       if
           the income of customer1 is more than 100000
       then
           set the discount for customer1 to 25;
       else
           set the discount for customer1 to 10;
CC.
                                                Income
                                                                      Discount
                       Age
       1
                       ≥ 60
                                               > 100,000
                                                                         25
       2
                      Otherwise
CD.
                                              Income
                                                                     Discount
                      Age
       1
                     ≥ 60
                                             > 100,000
                                                                        25
      2
                     < 60
                                             ≤ 100,000
```

- A. Option A
- B. Option B
- C. Option C

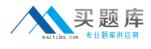

## D. Option D

## Answer: B

## **Question No : 2**

Business users want to be notified when a RuleApp has been updated or deleted. What should the application developer do to support this requirement?

A. Create a Rule Execution Server MBeans listener.

B. Execute the res-jar Ant task to set up email notifications.

C. Register the business user in the Decision Center Console.

**D.** Register the business user's email in RuleApp view page in Rule Execution Server Console.

#### **Answer: A**

## **Question No:3**

The response time of Decision Center while browsing and editing rule artifacts is slow. What should the application developer do to improve the performance?

- A. Tune the JVM maximum heap size.
- **B.** Use an Embedded Derby database.

**C.** Increase the Execution Unit (XU) connection pool size.

**D.** Augment the number of Business Object Model (BOM) entries and add more verbalizations.

#### **Answer: A**

## **Question No : 4 CORRECT TEXT**

A company wants to run a simulation against millions of database records to evaluate the business impact. The Rule Execution Server and Scenario Service Provider (SSP) used to run simulation are deployed on computer with multiple processors. What should the application developer do to reduce time required to run the simulation?

**Answer:** Deploy the SSP onto a application server cluster.

Answer: Implement a IIrParallelScenarioProvider

**Answer:** Implement IIrScenarioProvider and use multiple threads to run rule session.

**Answer:** Divide the database records into subsets and run the simulation against the subset data.

Answer: B

## Question No : 5

The application developer needs to automate the rule project build process. The rule projects are stored in a Source Code Control system. What should the application developer do to automate the build process?

A. Use the Ant zip task to zip the rule project contents into a ruleset.

**B.** Install Rule Designer on the build machine and write a Java class to call the rule engine API.

**C.** Install Rule Designer on the build machine and use the Rule Designer build automation tool to generate the ruleset.

**D.** Copy the Rule Designer API library files onto the build machine, write a Java class to call a remotely running Rule Designer to generate the ruleset using the Rule Designer API.

## Answer: C

# Question No : 6

Due to recent government legislation regarding mortgages, a financial institution needs to improve its governance processes by ensuring that all deployed changes to loan processing rules are traceable for auditing purposes. What should the application developer do to set up the Decision Center environment?

A. Turn on the default Decision Center tracing.

**B.** Create deployment baselines for each RuleApp deployment.

C. Work with the rule authors to define loan processing rule templates.

**D.** Work with the business analysts to design custom queries that return all deployed loan processing rules.

## **Answer: B**

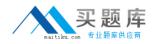

## **Question No:7**

The design team decided to populate a Business Object Model (BOM) domain from a database and allow the rule authors to reload domain values within Decision Center when the database is updated. What should an application developer do to implement these requirements?

**A.** Change the BOM class to add the virtual method: Collection getValues(IIrClass class) for loading data from the database and generating domain values.

**B.** Set the domainValueProviderName property on the BOM class and integrate the implementation class of interface IIrValueProvider into Decision Center.

C. Set the domainValueProviderName property on the BOM class and integrate the implementation class of interface IIrBOMDomainValueProvider into Decision Center.
D. Add a datasource which connects to the database in application server and configure Decision Center to have a reference to the datasource, and set the

domainValueProviderName property to the datasource name on the BOM class.

## Answer: C

## **Question No:8**

A ruleset for validating the content of a message including cross-field validation and business range checking is ready to be integrated into an architecture with only a JVM container. The application must have the capability of providing to and removing from working memory any number of objects without resetting the rule session. Which execution approach should the application developer choose for this application integration?

- A. POJO with stateful rule session
- B. POJO with stateless rule session
- C. Java SE with stateful rule session
- D. Java SE with stateless rule session

## Answer: C

## **Question No:9**

Decision Center contains the following:

- Two rule projects: CorporateRiskAssessment and NewYorkRiskAssessment.
- One RuleApp RiskAssessmentRuleApp with a single ruleset

CorporateRiskAssessmentRuleset.

An application developer needs to deploy the NewYorkRiskAssessment rule project to Rule Execution Server as a separate ruleset. Updates to NewYorkRiskAssessment need to be deployed in a single action with updates to CorporateRiskAssessment. How should the application developer setup the RuleApp structure in Decision Center to accomplish these requirements?

A. Under Configure > Manage RuleApps, click Deploy to add the

NewYorkRiskAssessmentRuleset ruleset.

**B.** Under Configure > Manage RuleApps, click New to create a new NewYorkRiskAssessmentRuleset ruleset.

**C.** Under Configure > Manage RuleApps, select RiskAssessmentRuleApp and click Edit to add the NewYorkRiskAssessmentRuleset ruleset.

D. Select the NewYorkRiskAssessment rule project on the Home tab, and under Project > Manage Subbranches and Baselines > Baselines, click New to add the NewYorkRiskAssessmentRuleset ruleset.

# Answer: C

# **Question No : 10**

After a company deploys their rules to production, a series of new business policies affect several of the deployed rules. The rule authors fix the rules, and the updated ruleset is deployed. However, another business policy change makes some of the rule fixes incorrect and the original rules need to be reinstated. The rule authors ask for help from the application developer so that they do not lose their correct changes. What should the application developer do?

**A.** Erase the current project and synchronize with Rule Designer to get the originally deployed rules.

**B.** Unfreeze the deployment baseline so the rule authors can fix the rules again, and then redeploy the baseline.

**C.** Restore the baseline so that it becomes the current state of the project so that the rule authors redo the appropriate rule changes.

**D.** Clone the deployment baseline to a branch, and use the Diff and Merge tool to select the correct rules to keep on the current branch of the project.

# Answer: D

## **Question No: 11**